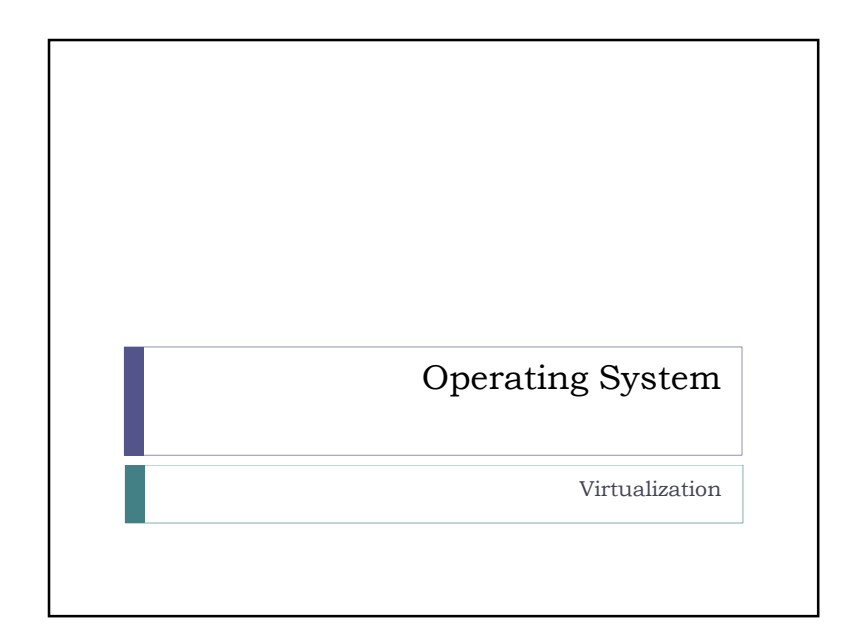

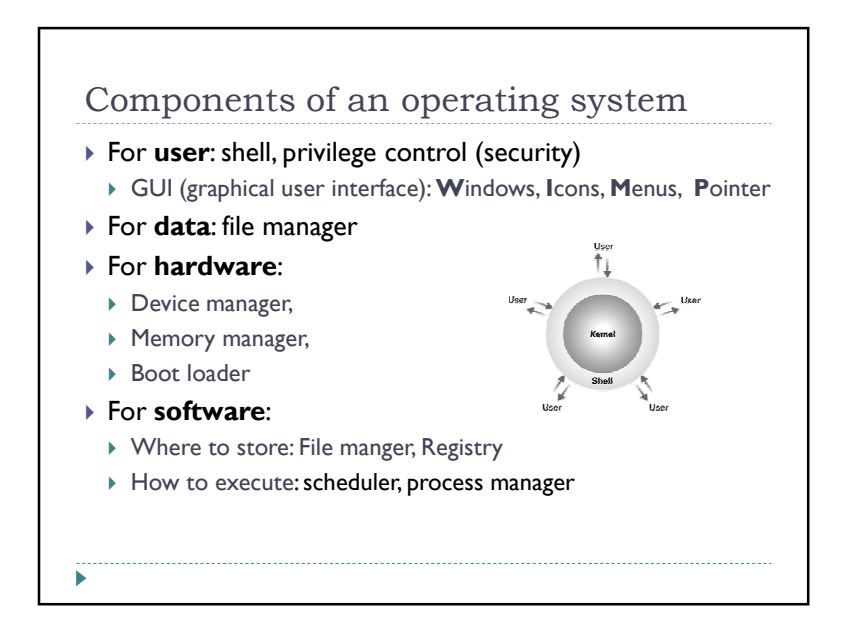

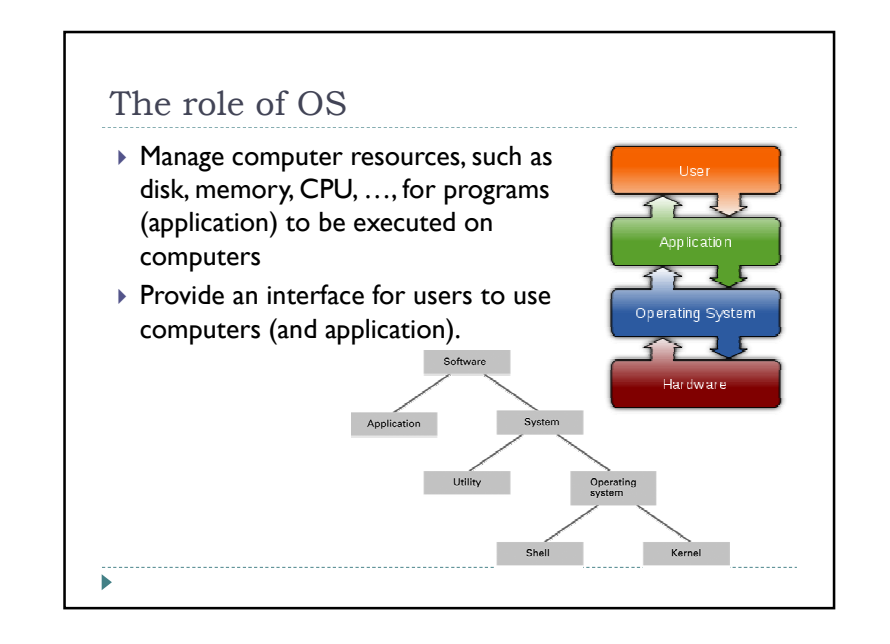

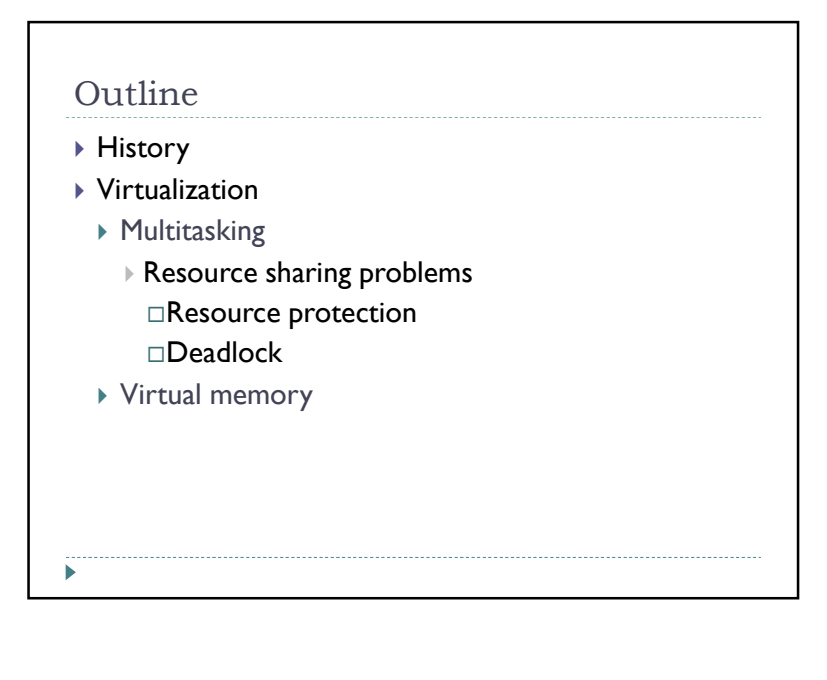

## History of Operating System

- 1940s~1950s: programs are 'stored' on tapes and punched cards. → Need <mark>operators</mark> to start programs<br>The first construct waterways a program to estup ar
- $\blacktriangleright$  The first operating system: use a program to setup and to stream programs  $\rightarrow$  batch processing
- Two new needs
	- If the need for users' interaction  $\rightarrow$  iterative processing<br>  $\rightarrow$  The deadline manimum and  $\rightarrow$  and time ameropeing
- The deadline requirement  $\rightarrow$  real-time processing
- 1960s~1970s: multiuser environment
- More than one iterative tasks and real-time tasks need be executed on a computer
- $\blacktriangleright$  Time sharing (multiprogramming), multitasking system

 $\mathbf{b}$ 

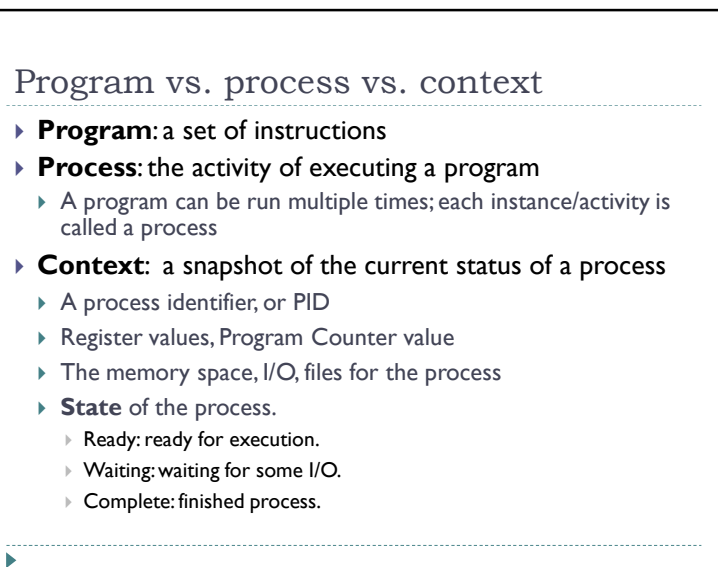

## Virtualization Virtualization is a technique for hiding the physical characteristics of computing resources to simplify the way in which other systems, applications, or end users interact with those resources.<sup>\*</sup> Two examples in OS $\blacktriangleright$  Multitasking Virtual memory

\* Cited from http://cplus.about.com/od/glossar1/g/virtualization.htm

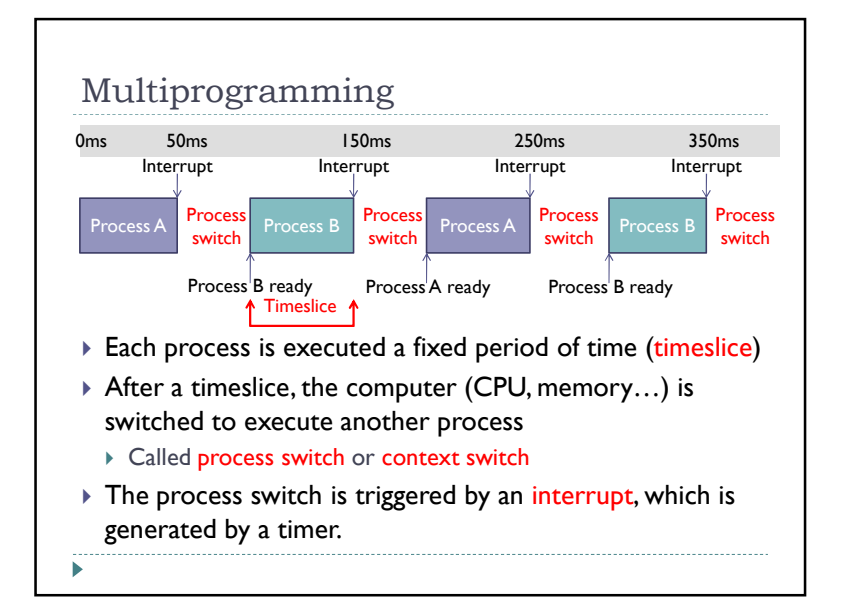

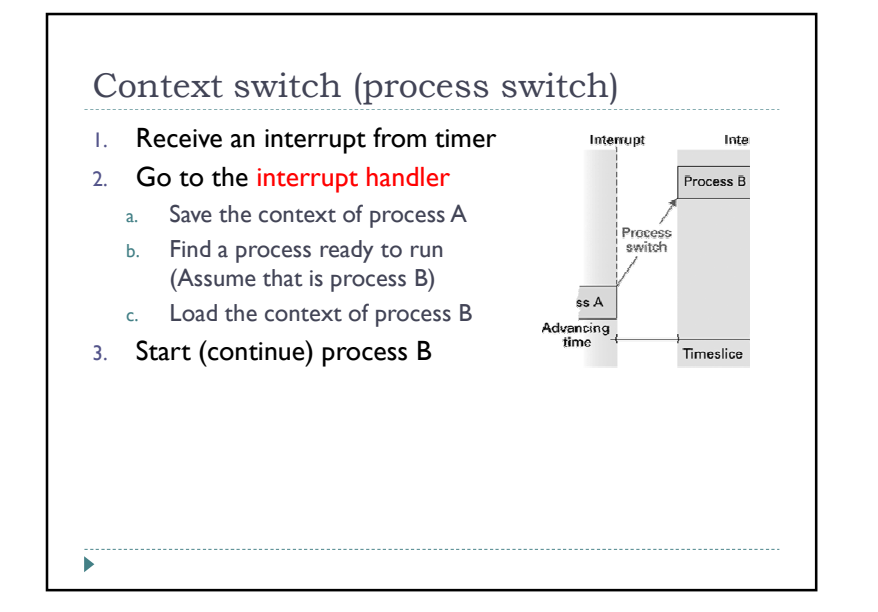

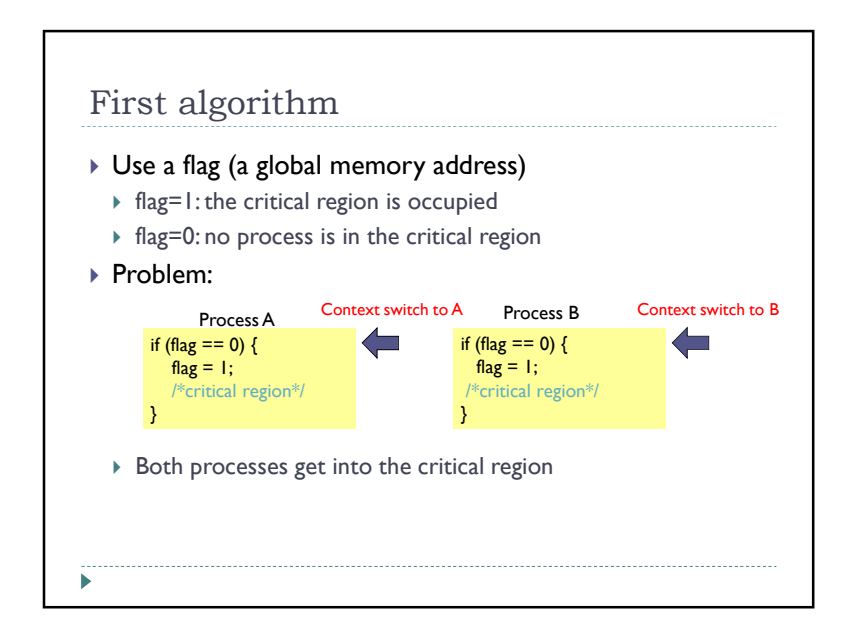

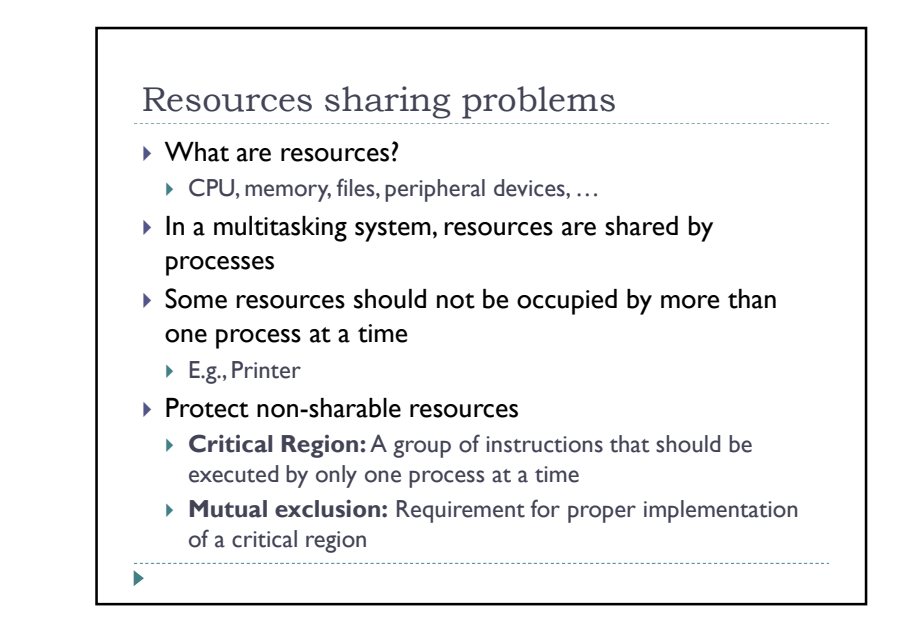

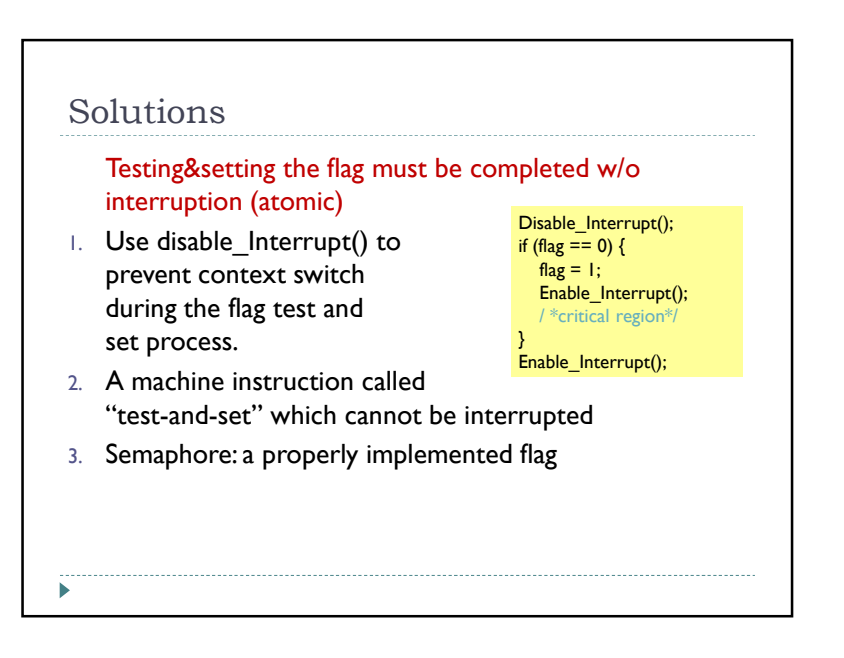

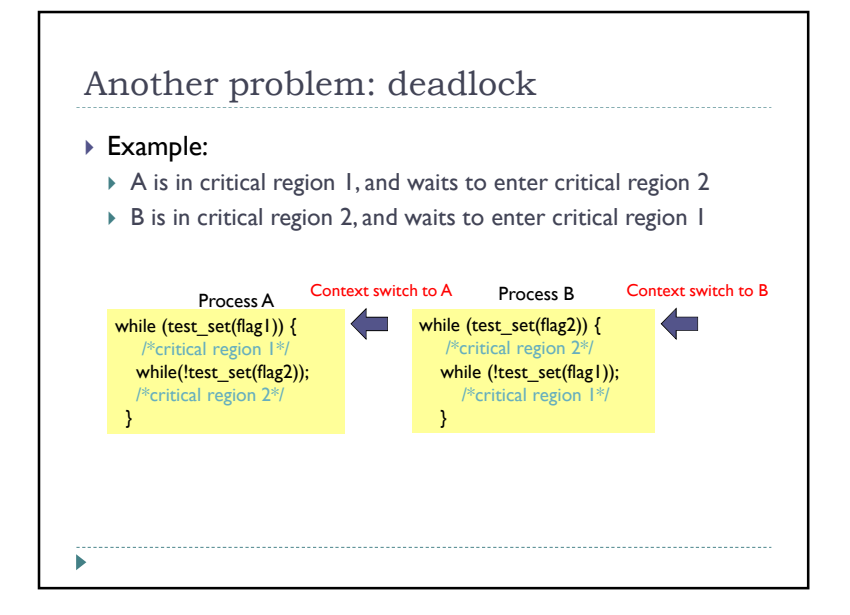

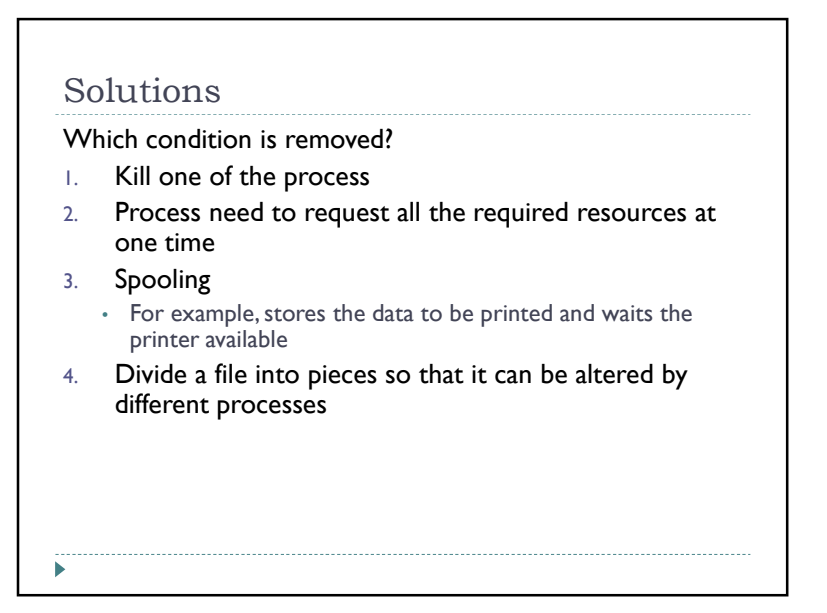

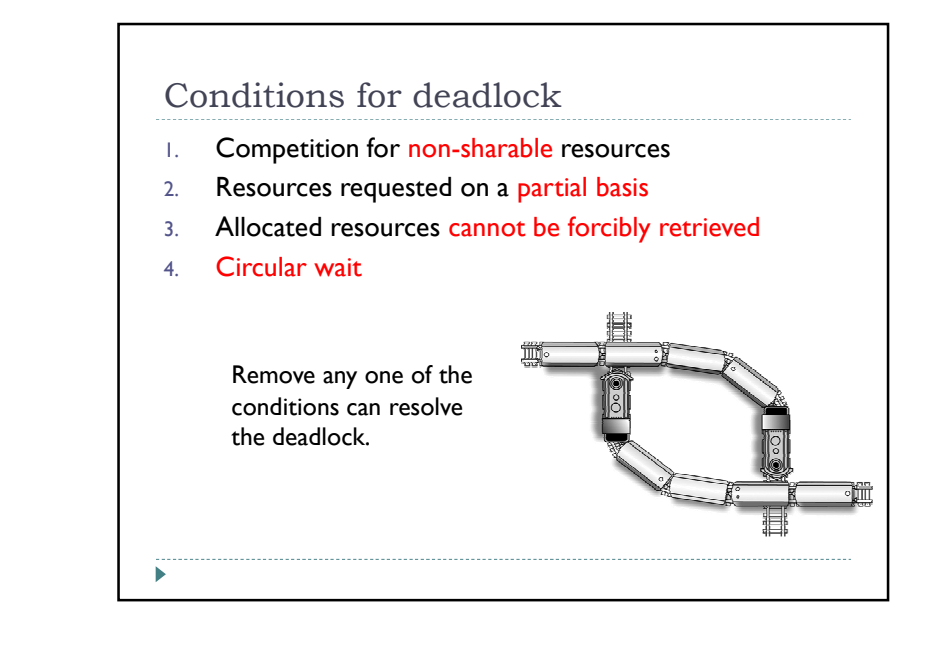

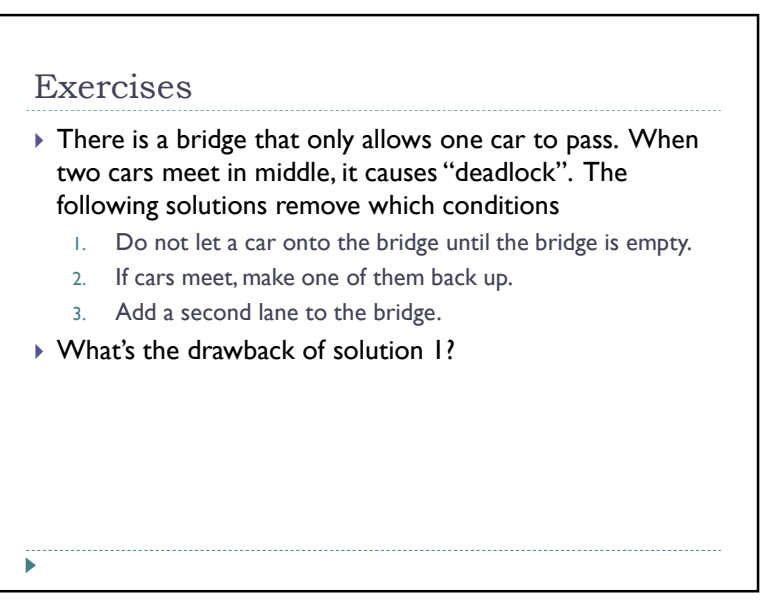

## Virtual memory

- $\blacktriangleright$  Virtual memory: <code>employs</code> the physical memory and disk space to create the *illusion* of a larger memory space
- $\blacktriangleright$  Scenario 1: Suppose there is program A
- $\blacktriangleright$  Program A need memory  $\;$ space 1G
- RAM is only of 512M
- $\blacktriangleright$  Scenario 2: Suppose there are two programs: $\mathsf A$  and  $\mathsf B$
- Program A need be placed in memory 0x0000-0x08000
- Program B need be placed in memory 0x0000-0x0A000
- $\blacktriangleright$  Program A and B are executed concurrently (in the multiprogramming sense)

 $\mathbf{b}$ 

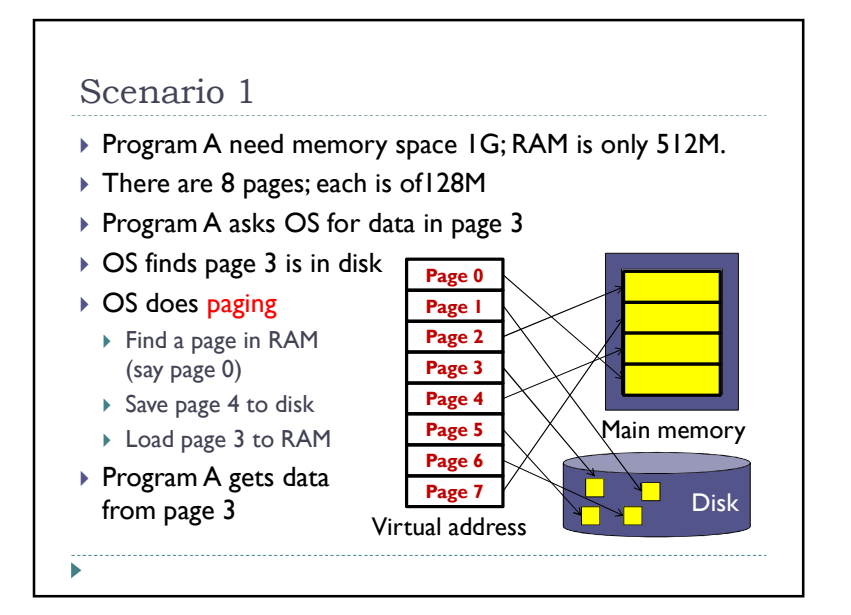

## Paging system

- Memory space is divided into a set of equal-sized pieces; each piece is called a page.
- $\blacktriangleright$  Programs use virtual address to access data and code

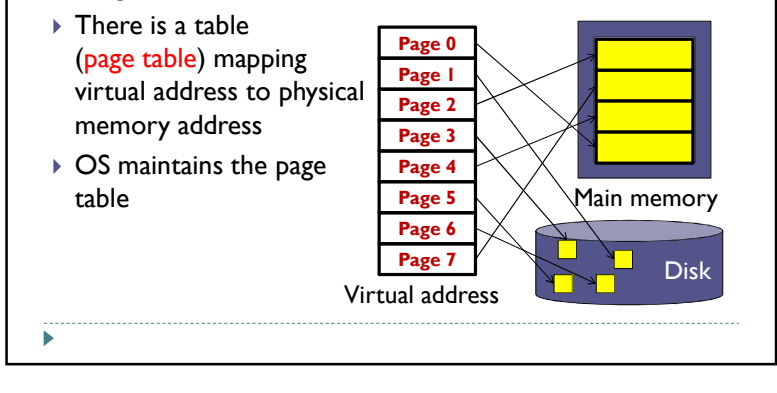

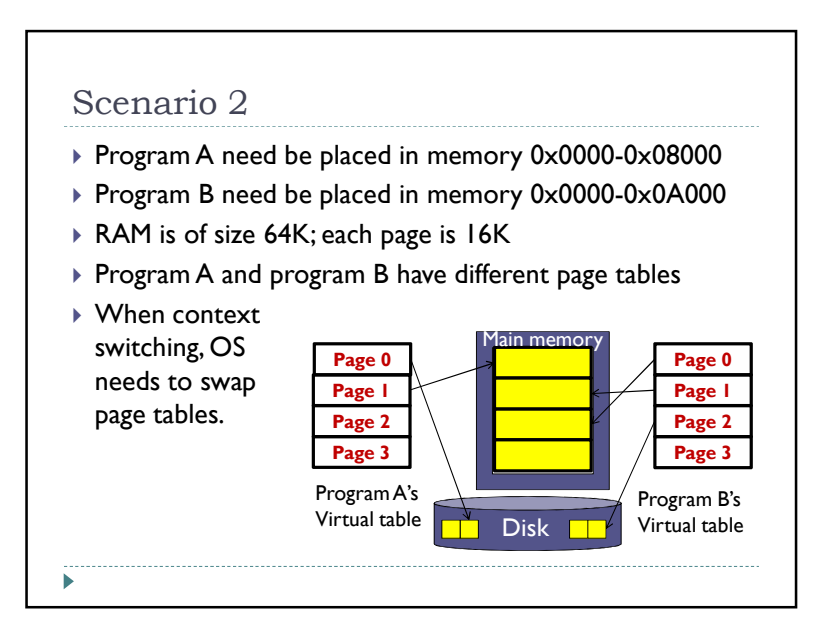